## **UTKAL GOURAV MADHUSUDAN INSTITUTE OF TECHNOLOGY, RAYAGADA Academic Lesson Plan for 1st Semester – 2022 (Winter)**

Name of the teaching faculty: Smt. Subhasmita Patro,

PTGF Lecturer (Civil)

Dept.: Department of Mathematics & Science Semester : 1st (Mechanical Engg.) Subject : Practical 3A : Engineering drawing No of Periods per Week: 6, Total Periods: 90, End semester Exam.: 100 Marks, Sessional : 50 Marks, Total Marks: 150 Marks

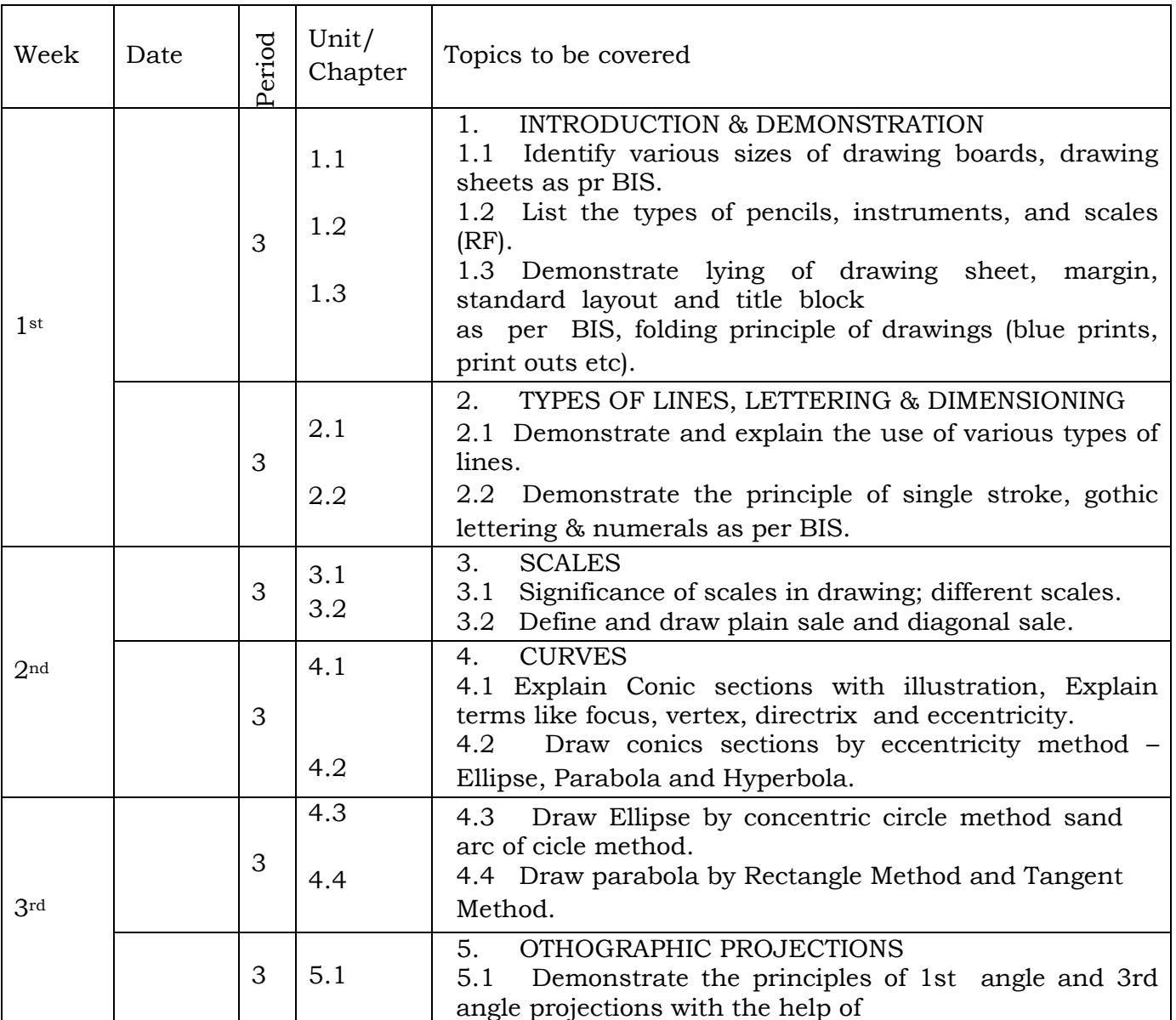

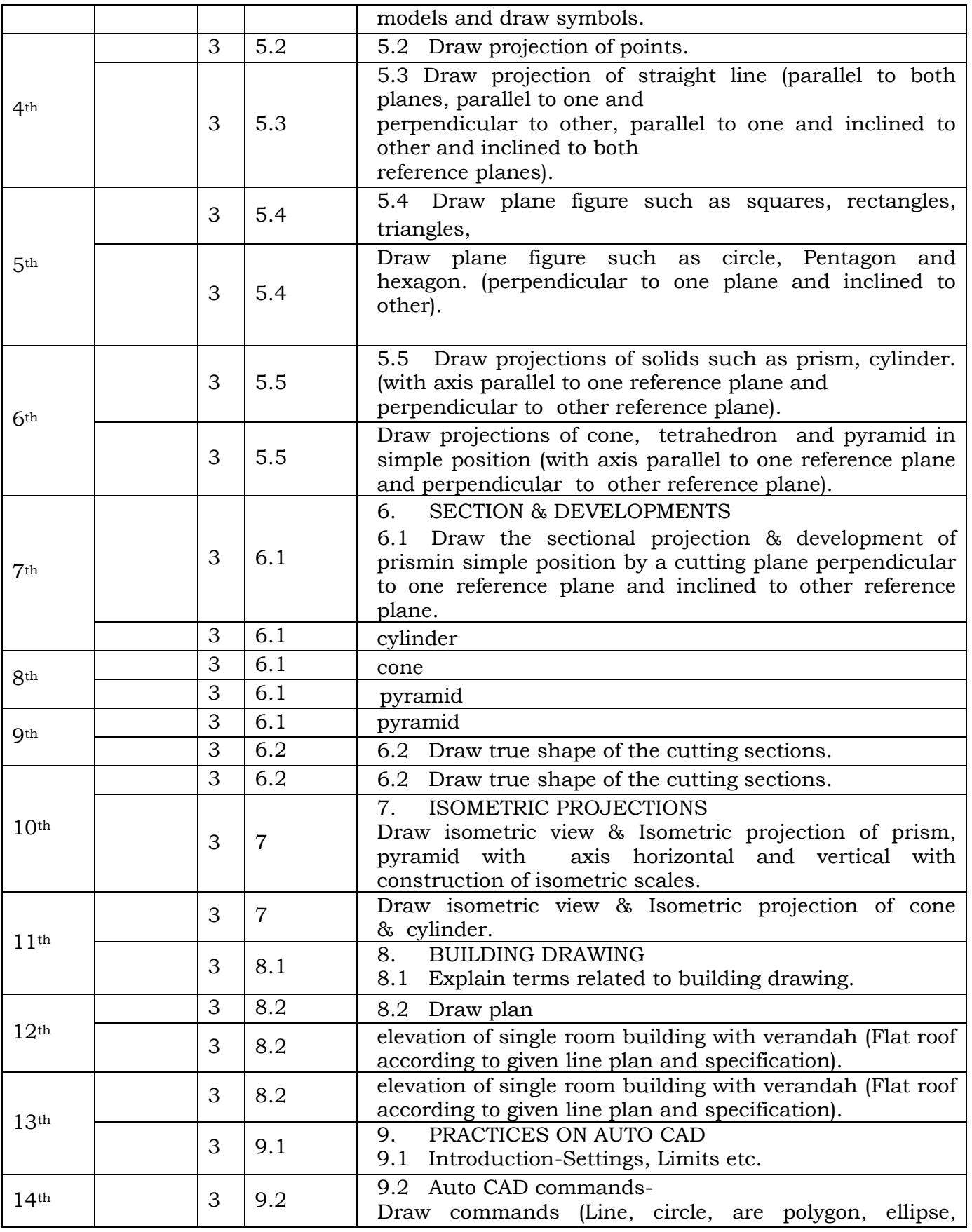

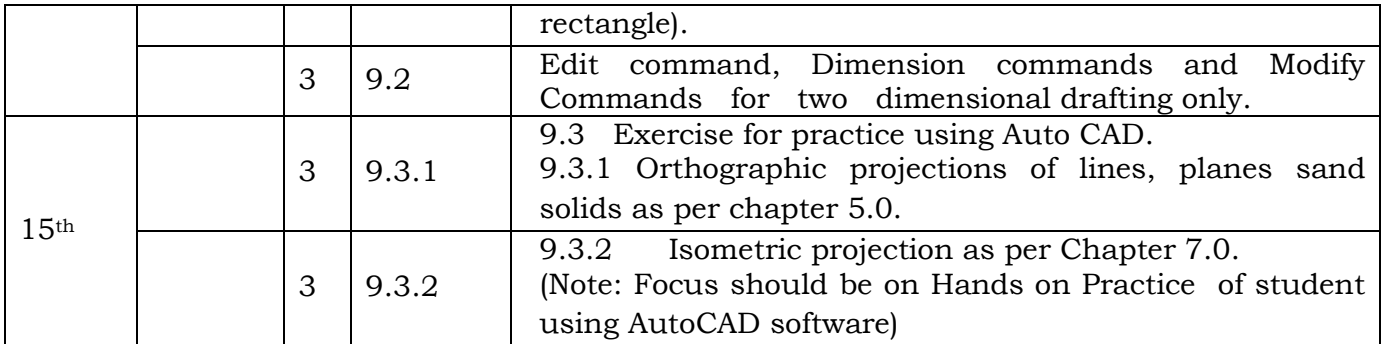

Smt. Subhasmita Patro, PTGF (Civil), Dept. of Civil Engg., UGMIT, Rayagada